## TS415/525/635 自由設站交會法

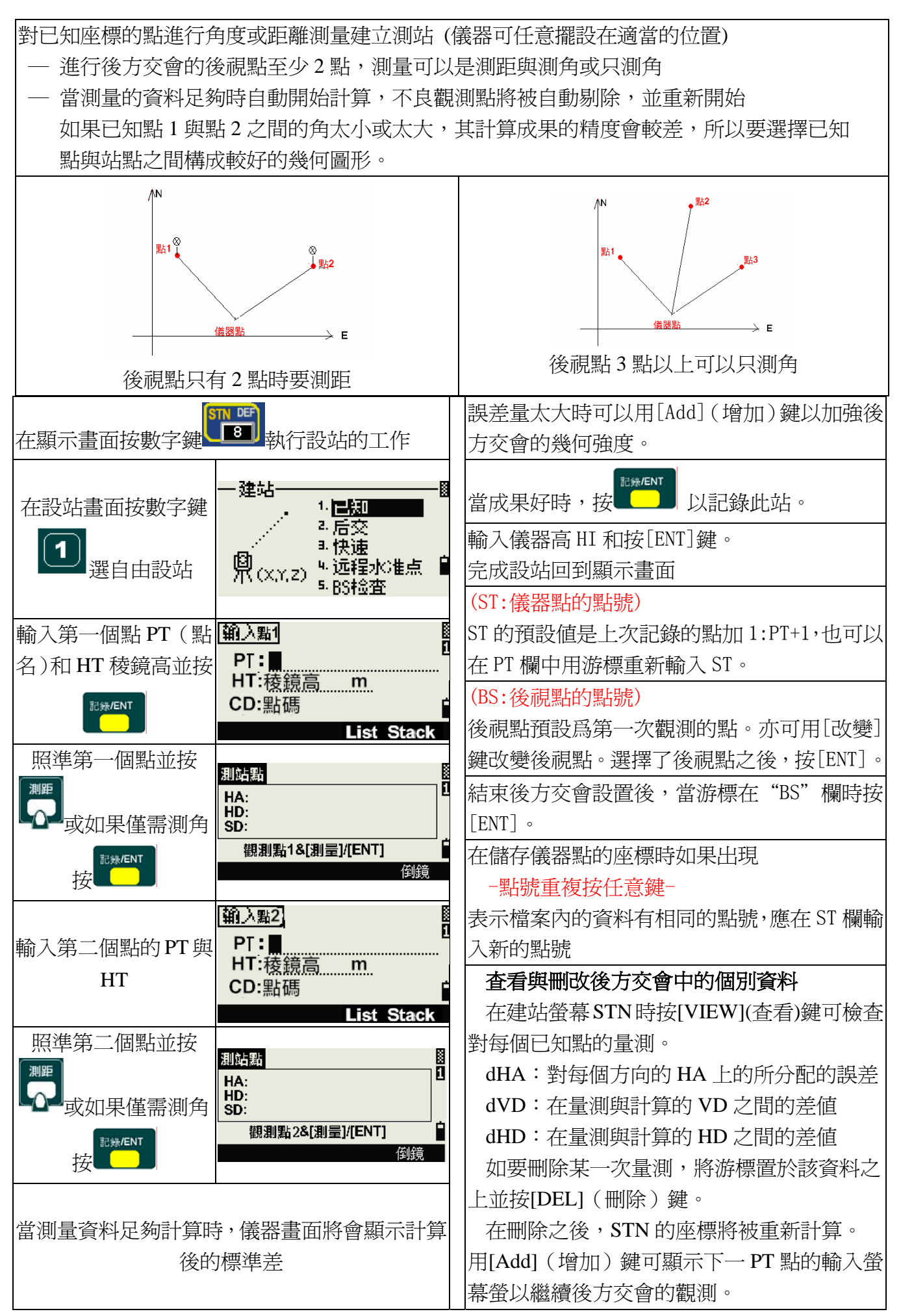

## TS415/525/635 角度歸零及距離放樣

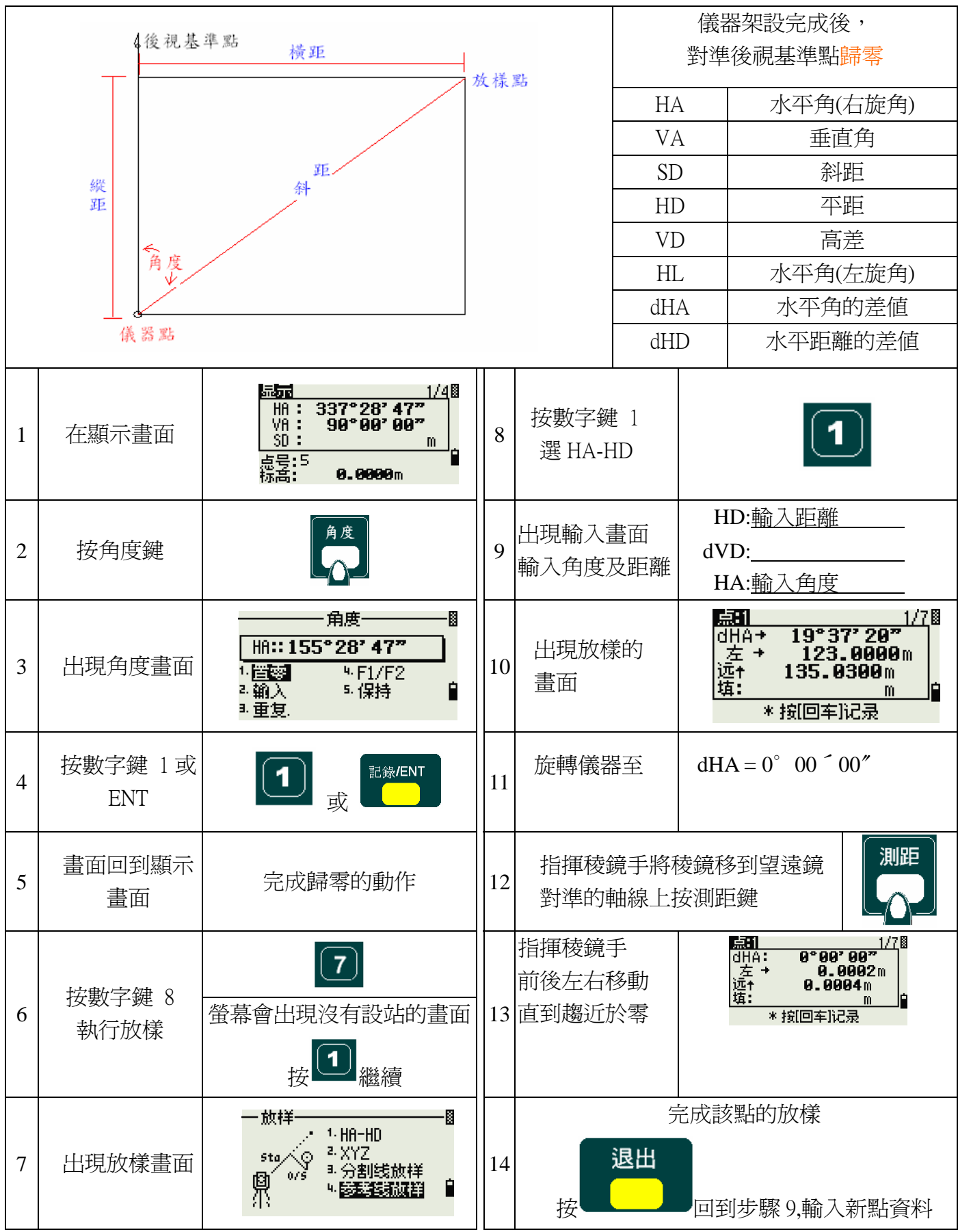

**TS415/525/635** 儀器設站及座標放樣

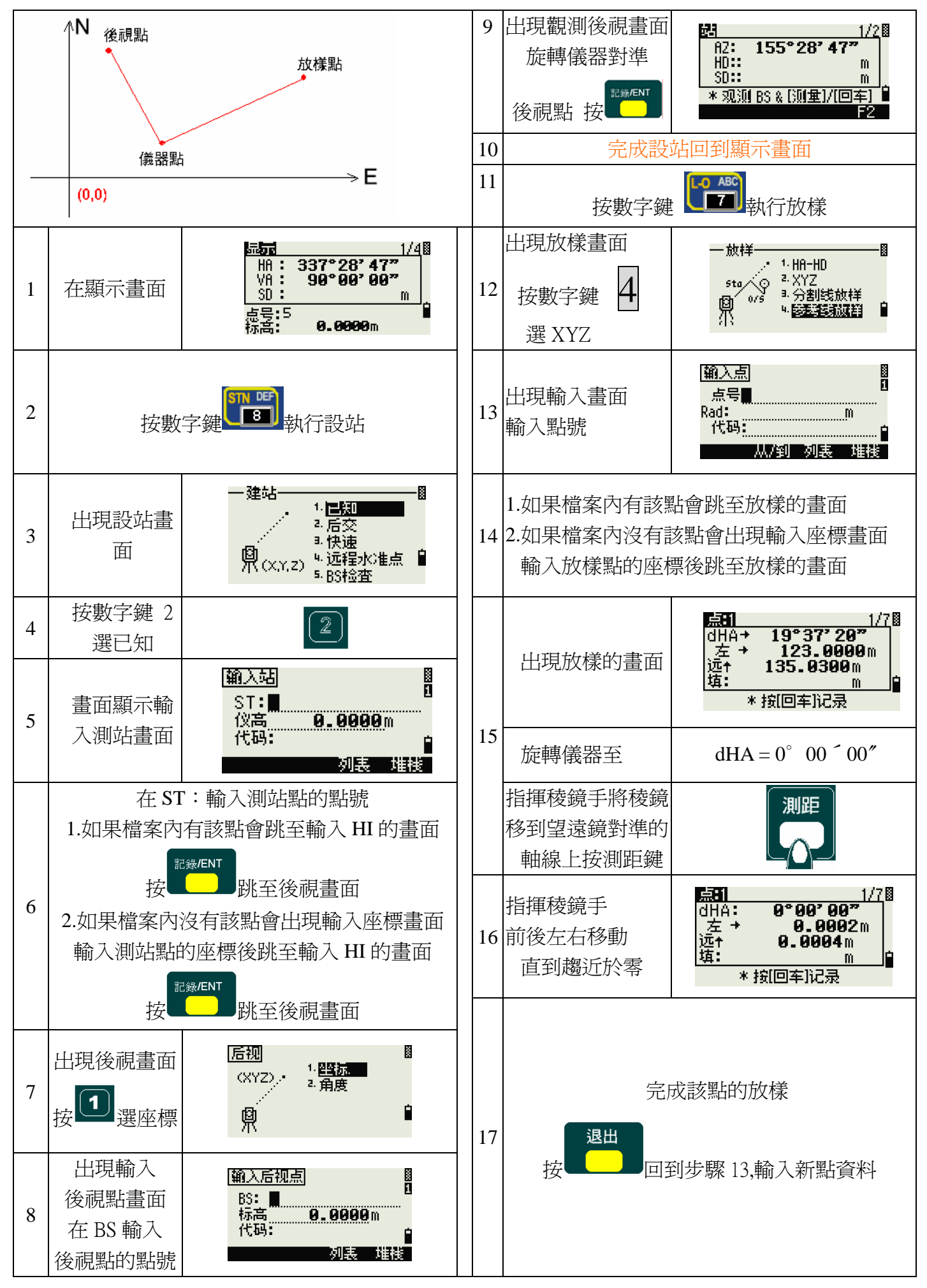